# C-ÜBUNGSAUFGABEN FUNKTIONEN-INPUT 1

Schreiben Sie die folgenden Funktionen und testen diese in einem Programm.

2

## 1) Volumen

Schreiben Sie die Funktion quaderVolumen, die das Volumen eines Quaders bestimmt.

# 2) arithmetischer Mittelwert

Schreiben Sie die Funktion arithmetischerMittelwert, die den arithmetischen Mittelwert zweier Zahlen bestimmt (  $\frac{z1+z2}{2}$ 

# 3) geometrischer Mittelwert

Schreiben Sie die Funktion geometrischerMittelwert, die den geometrischen Mittelwert zweier Zahlen bestimmt ( $\sqrt{z_1 \cdot z_2}$ )

# 4) Ersatzwiderstand

Schreiben Sie die Funktion berechneParallelschaltung (mit genau 3 Parametern), die den Ersatzwiderstand (in Ohm) von 3 parallel geschalteten Widerständen berechnet. Berechnen Sie damit den Ersatzwiderstand der folgenden Schaltung:

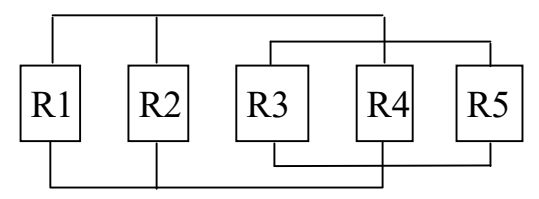

# 5) Ordnungszahl

Schreiben Sie die Funktion alphabet nr, die zu einem Buchstaben des deutschen Alphabets seine Ordnungszahl im Alphabet bestimmt. Zum Beispiel: a --> 1, b --> 2, c --> 3, usw.

#### 6) Großbuchstaben

Schreiben Sie eine Funktion, die einen Kleinbuchstaben in einen Grossbuchstaben und einen Grossbuchstaben in einen Kleinbuchstaben umwandelt.

# 7)

Schreiben Sie eine Funktion, die bestimmt, wie oft eine ganze Zahl z in einer Folge von drei ganzen Zahlen vorkommt.

#### 8)

Schreiben Sie eine Funktion, die ermittelt, ob von 3 ganzen Zahlen genau 2 davon gleich groß sind.

#### 9)

Schreiben Sie eine Funktion, die ermittelt, wieviele gleiche Zahlen in einer Folge von drei ganzen Zahlen vorkommen.

# 10) gerade / ungerade Zahl

Schreiben Sie eine Funktion, die bestimmt welche von zwei ganzen Zahlen gerade und welche ungerade ist.

### 11)

Schreiben Sie eine Funktion, in der ein Anwender gezwungen wird, nur eine von 3 bestimmten Zahlen eingeben zu können.

# 12) Potenz

Schreiben Sie die Funktion *potenz*, die von einer Zahl a die Zahl a<sup>n</sup> bestimmt (n ist eine ganze Zahl).

# 13)

Schreiben Sie die Funktion  $high$ , die die Zahl n<sup>n</sup> einer ganzen Zahl n bestimmt.

# 14) Kapital verzinsen

Ein Anfangskapital wird zu einem Zinssatz eine bestimmte Anzahl Jahre auf einem Konto angelegt, ohne die Zinsen abzuheben.

Schreiben Sie eine Funktion, die das Endkapital berechnet.

# 15) Fakultät

Die Fakultät einer natürlichen Zahl n ist wie folgt definiert:  $n! = n*(n-1)*(n-2)*...*1$ Beispiel:  $4! = 4*3*2*1$ 

Schreiben Sie die Funktion fak, die von einer natürlichen Zahl n deren Fakultät (also n !) bestimmt.

# 16) Maximum

Schreiben Sie eine Funktion, die von den ersten n Zahlen eines Felds das Maximum bestimmt.

# 17) Vertauschen

Versuchen Sie eine Funktion zu schreiben, die die erste Inputvariable mit der zweiten Inputvariable vertauscht.

Warum funktioniert dies nicht ? Analysieren Sie mit Hilfe des Debuggers !

# 18) Signum

Schreiben Sie die Funktion signum(…):

liefert eine 1, falls eine ganze Zahl positiv, eine 0, falls sie Null und ein –1, falls sie negativ ist.

# 19) Kehrwert

Schreiben Sie eine Funktion, die den Kehrwert eines Bruchs (gegeben durch Zähler und Nenner; jeweils gamze Zahlen) berechnet.

# 20) Absolutbetrag

Schreiben Sie die Funktion absolut(...), die den Absolutbetrag einer Zahl berechnet. Beispiele: absolut(-5) = 5, absolut(5) = 5

#### 21) Negativer Wert

Schreiben Sie eine Funktion, die den negativen Wert eines Bruchs berechnet.

#### 22) Vorzeichen verrechnen

Schreiben Sie eine Funktion, die den (vorzeichenbehafteten) Wert eines Bruchs berechnet. Beispiel3:

 $4 / 8 = 4 / 8$  $-4/8 = -4/8$  $4 / -8 = -4 / 8$  $-4 / -8 = 4 / 8$ 

#### 23) Quersumme

Schreiben Sie eine Funktion, die von einer ganzen Zahl n (n >= 0) die Quersumme berechnet.

#### 24) Kürzen

Schreiben Sie eine Funktion, die einen Bruch maximal kürzt: Beispiel: 18 / 24 = 3 / 4

#### 25)

Die folgenden Funktionen können angenähert dargestellt werden durch:

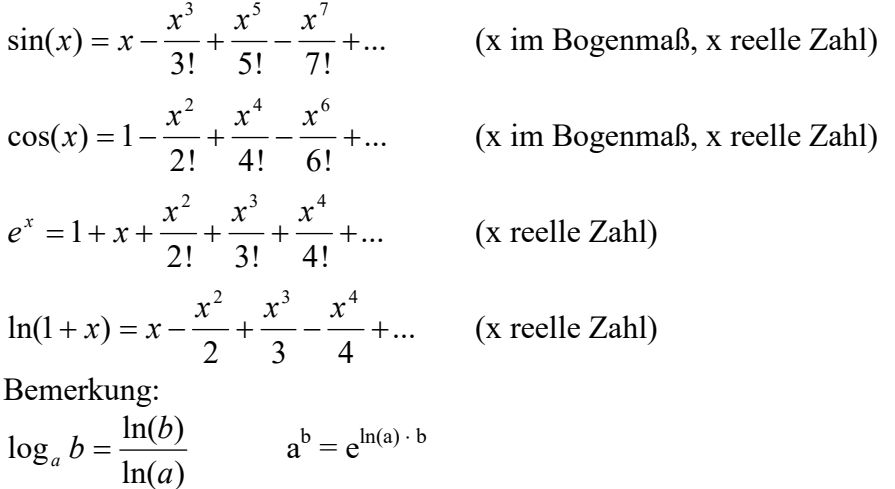

a) Implementieren Sie damit die Funktionen mySin, myCos, myLog, myExp, die folgendes berechnen:

 $sin(x)$ ,  $cos(x)$ ,  $log_a b$ ,  $a^b$  (damit kann die Potenz reeller Zahlen berechnet werden). Vergleichen Sie die Ergebnisse mit den Funktionen, die die Entwicklungsumgebung zur Verfügung stellt.

b) Erstellen Sie einen Taschenrechner, der folgende Berechnungen machen kann: Addieren zweier Brüche, subtrahieren zweier Brüche, multiplizieren zweier Brüche, dividieren zweier Brüche (wobei ein Bruch als ganze Zahl dargestellt werden muß, falls dies möglich ist, wie z.B. bei 16/2). Außerdem soll der Taschenrechner auch noch die Rechnungen bei a) bewerkstelligen können. Trigonometrische Funktionen sollen sowohl bzgl. des Gradmaßes als auch des Bogenmaßes berechnet werden können.

Bemerkung:

Das Ausrufezeichen ! bedeutet Fakultät:

 $0! = 1$  $1! = 1$  $2! = 2 \cdot 1$  $3! = 3 \cdot 2 \cdot 1$ ...

## 26) Schriftlich Wurzelziehen

Vorbereitung:

Um die Wurzel einer Zahl z zu berechnen, sucht man zwei Zahlen z1 und z2, deren Produkt die Zahl z ergibt. Zusätzlich muß aber noch die Nebenbedingug z1 = z2 gelten!

Beispiel: Berechne  $\sqrt{3}$ 

Wenn einem nichts besseres einfällt, setzen wir z1 = 1, dann muß z2 = z/z1 =  $3/1 = 3$  sein, also:

 $z1 := 1$ 

 $z2 := z / z1 = 3 / 2 = 1,5$ 

Da z1 und z2 noch meilenweit voneinander entfernt sind (also z1  $\neq$  z2 gilt), müssen wir wenigstens versuchen, z1 und z2 sich einander näher zu bringen.

Wir starten also einen neuen Versuch für die Bestimmung von z1 und z2.

Wir nehmen jetzt für z1 den Mittelwert von dem alten z1=1 und dem alten z2=3. also:

$$
z1 := (z1+z2) / 2 = (1+3) / 2 = 2
$$
  

$$
z2 := z / z1 = 3 / 2 = 1.5
$$

z1 und z2 sind jetzt nicht mehr so stark voneinander entfernt wie vorher, sind aber trotzdem noch voneinander entfernt. Deshalb machen wir weitere Versuche, um sie einander näher zu bringen:

$$
z1 := (z1+z2) / 2 = (2+1,5) / 2 = 1,75
$$

$$
z2 := z / z1 = 3 / 1,75 = 12/7 \approx 1,7143
$$

Man kann die Berechnungen für z1 und z2 ewig weitermachen, trotzdem werden z1 und z2 nie gleich groß werden. Das macht aber nichts aus, denn wir machen das dann eben so lange weiter, bis sich z1 und z2 nur noch um einen vorgegeben kleinen Wert, wie z.B.  $\varepsilon = 10^{-5}$ unterscheiden. Dann sind wir fertig!

Schreiben Sie die Funktion mysqrt, die von einer beliebigen positiven Zahl die Wurzel zieht. Benutzen Sie dazu das Verfahren, das am folgenden Beispiel erklärt wird:

Aufgabe: Berechne  $\sqrt{a}$  für a = 2

Das Ergebnis wird durch eine Folge von Näherungswerten berechnet, die nach der folgenden Formel berechnet wird:

$$
x_{n+1} = \frac{1}{2} \left( x_n + \frac{a}{x_n} \right)
$$

Dann führt man folgende Punkte durch:

P1: Schätzen einer Lösung bzw. Startwert bilden, z.B.  $x_1 = 1$ P2: Berechne  $x_2$ , also

$$
x_2 = \frac{1}{2} \left( x_1 + \frac{2}{x_1} \right) = \frac{1}{2} \left( 1 + \frac{2}{1} \right) = 1,5
$$

P3: Berechne x<sub>3</sub>, also

$$
x_3 = \frac{1}{2} \left( x_2 + \frac{2}{x_2} \right) = \frac{1}{2} \left( 1, 5 + \frac{2}{1, 5} \right) = 4/3
$$

P3: Berechne x<sub>4</sub>, also

$$
x_4 = \frac{1}{2} \left( x_2 + \frac{2}{x_2} \right) = \frac{1}{2} \left( \frac{4}{3} + \frac{2}{4/3} \right) = 17/6
$$

Wiederhole diese Berechnungen so lange, bis sich 2 aufeinanderfolgende Werte z.B. um weniger als  $10^{-5}$  unterscheiden.

# 27) zyklische Primzahl

Eine Primzahl nennt man (hier) zyklisch, wenn alle Rotationen ihrer Ziffern wieder Primzahlen sind. Beispiel: 197 --> 971 --> 719 sind alles Primzahlen. Wieviele zyklische Primzahlen gibt es, die kleiner als 1000 sind ?

## 28) Fakultätsziffernzahl

Eine Zahl nennt man (hier) Fakultätsziffernzahl, wenn sie die Summe der Fakultäten ihrer Ziffern ist. Beispiel:

 $145 = 1! + 4! + 5! = 1 + 24 + 120 = 145.$ 

Wieviele Fakultätsziffernzahl gibt es, die kleiner als 1000 sind ?

#### 29) Zufallszahlen

Vorbereitung für die nachfolgende Aufgabe

a) Schreiben Sie die Funktion rand\_0\_1(), die eine Zufallszahl (Kommazahl bzw. rationale Zahl) zwischen 0 und 1 liefert.

Bemerkung:

Die in der Entwicklungsumgebung enthaltene Funktion rand() liefert eine Zufallszahl zwischen 0 und RAND\_MAX, wobei RAND\_MAX eine Konstante ist (siehe Entwicklungsumgebung), deren Wert für uns hier nicht von Bedeutung ist.

b) Schreiben Sie die Funktion rand\_minus1\_1(), die eine Zufallszahl (Kommazahl bzw. rationale Zahl) zwischen -1 und 1 liefert.

Tipp: Benutzen Sie dazu die Funktion rand\_0\_1() wobei zusätzlich noch das Vorzeichen durch Zufall ermittelt werden muß.

c) Schreiben Sie die Funktion randVonBis(int r), die eine Zufallszahl (Kommazahl bzw. rationale Zahl) zwischen -r und r liefert. Tipp: Benutzen Sie dazu die Funktion rand\_1\_1().

30) Abschneiden

Schreiben Sie die folgende Funktion double myTruncate(double zahl, int anzNachkommastellen) Diese schneidet von einer Fließkommazahl bis auf anzNachkommastellen alle Nachkommastellen ab.

Beispiele:  $erg = myTruncated(146.123456678, 2);$  --->  $erg = 146.12$  $erg = myTruncated - 12.345678912, 1);$  --->  $erg = -12.3$ erg = myTruncate(3.1415926535 8979323846 6, 1); ---> erg = 3.1415

# 31) Flächenberechnung mit Hilfe des Zufalls

Dies nennt man auch eine Monte-Carlo-Methode.

Wenn man eine Fläche nicht mehr exakt mathematisch berechnen kann oder - was realistischer ist - man nicht mehr die zugehörige Formel kennt, kann man dies auch eine Näherungslösung mit Hilfe eines Zufallsgenerators bestimmen.

Tipp: Benutzen Sie dazu die Funktion randVonBis(int r) der letzten Aufgabe.

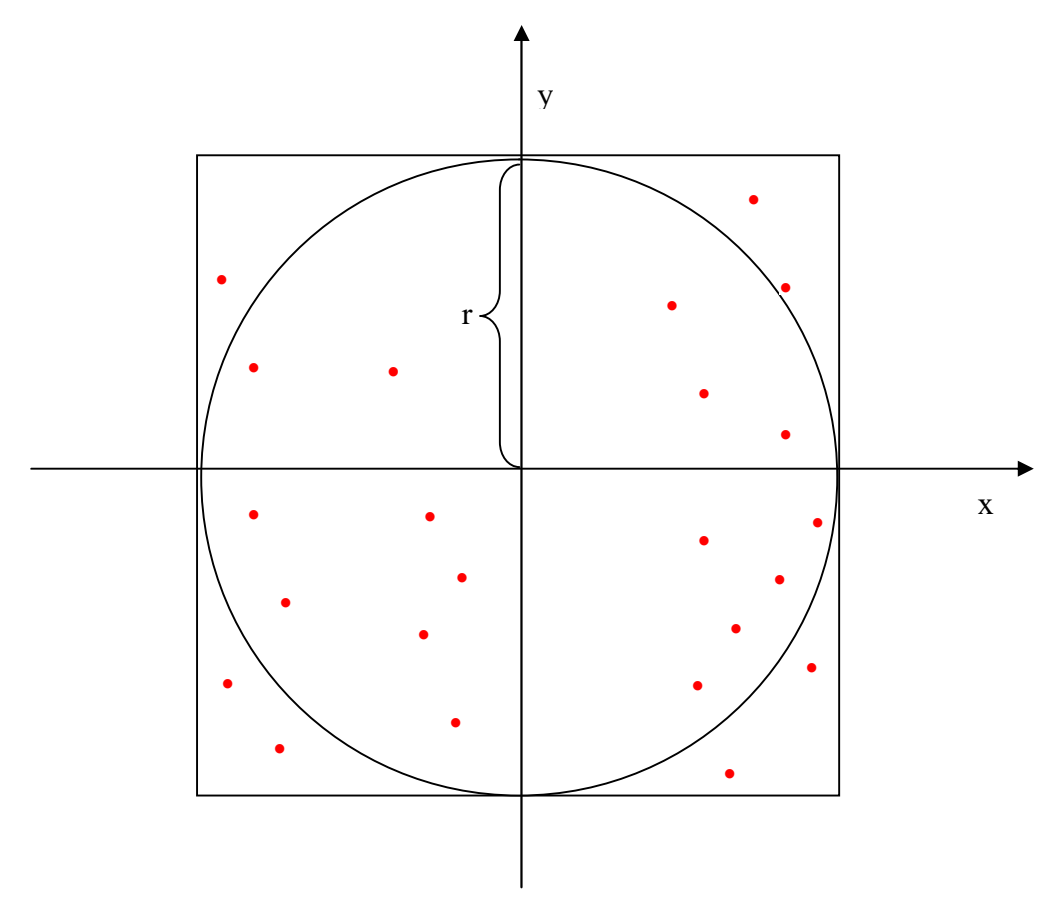

Lösungsidee:

Mit verbundenen Augen wirft man "blindwütig" sehr oft (gesamtanzahl-mal) mit Darts-Pfeilen auf das Quadrat, das auf der obigen Zeichnung eingezeichnet ist. Dabei trifft man nmal die Kreisfläche.

Bautechnisch ist garantiert, daß man immer das Quadrat trifft (z.B. befindet sich das Quadrat am Ende eines das Quadrat umschließenden Tunnels).

Wenn man die Kreisfläche mit  $A_K$ , die Fläche des Quadrats mit  $A_O$ , die Anzahl der Treffer mit n und die Gesamtanzahl der Würfe mit "gesamtanzahl" bezeichnet, dann gilt für sehr grosse "gesamtanzahl":

$$
\frac{A_K}{A_Q} \approx \frac{n}{\text{gesam tan zahl}}
$$

Da hier  $A_0 = 4r^2$ , gilt:

$$
A_K \approx \frac{n}{\text{gesam tan }zahl} \cdot 4r^2
$$

#### 32) n über k oder Lotto spielen (schwierig)

Aus einer Urne mit n>0 Kugeln (die jeweils von von 1 bis n beschriftet sind), werden k>0 Kugeln herausgenommen (Reihenfolge wird nicht berücksichtigt, wie beim Lotto). Wie viele Möglichkeiten gibt es ?

Beispiel:  $(n=5, k=3)$ 123 124 125 134 135 145 234 235 245 345

#### 33) Wandern im Gebirge

a) Eine Gebirgstour geht über insgesamt  $n = 6$  Stationen. An  $k = 2$  Zwischenstationen werden Zwischenstops gemacht (Übernachtung in einer Hütte), was zu  $k+1 = 3$  Tageswanderungen führt. Die Zwischenstops können also an den folgenden Stationen erfolgen: 1, ..., n-1 Jeder Abschnitt endet mit einer Station. Die Abschnitte haben folgende Längen (in Kilometern):  $d1 = 11$ ,  $d2 = 16$ ,  $d3 = 5$ ,  $d4 = 5$ ,  $d5 = 12$ ,  $d6 = 10$ Gesucht sind die Zwischenstationen, so daß die maximale Länge einer Tageswanderung möglichst gering wird.

Beispiel 1: Zwischenstationen 1, 2 maximale Tageswanderung 32 Kilometer

 $11 = 11$  $16 = 16$  $5 + 5 + 12 + 10 = 32$ 

Beispiel 2: Zwischenstationen 2, 5 maximale Tageswanderung 27 Kilometer, also bessere Lösung. Gibt es noch bessere?)  $11 + 16 = 27$  $5 + 5 + 12 = 22$  $10 = 10$ 

b) (schwierig)

Der Anwender muss die Werte von t, n, d1, ..., dn über Tastatur eingeben können.

## 34) Bundeswettbewerb Mathematik 2016 Nr1

Gegeben ist die mit 2016 Nullen geschriebene Zahl 101010 ... 0101, in der sich die Ziffern 1 und 0 abwechseln.

Beweise, dass diese Zahl keine Primzahl ist

Vorbereitende Bemerkungen:

B1)

Es gelten die folgende Rechenregeln: [R1]:  $(a+b)$  % n =  $((a \sqrt{6} n) + (b \sqrt{6} n))$  % n [R2]:  $(a * b) \% n = ((a % n) * (b % n)) \% n$ (wobei % die Modulo-Operation bedeutet)

B2)

Wenn man nachprüfen will, ob ein Teiler t den Wert s teilt, bildet man s % t Fall s %  $t = 0$ , dann teilt t den Wert s Beispiel:  $(25 + 24 + 17 + 14)$  %  $13 = 80$  %  $13 = 2$ Dies kann man schrittweise aber auch noch anders rechnen:  $25 \%$  13 = 12  $(12 + 24) \% 13 = 10$  $(10 + 17) \% 13 = 1$  $(1+ 14) \% 13 = 2$ 

Lösungsidee:

Falls einem keine mathematisch Beweisidee einfällt, kann man vielleicht mit folgendem Einfall zu einer Lösung kommen.

Die Zahl

101010101010.....101 wird abgekürzt durch \_2016\_ und bestehe aus 2016 Nullen und 2017 Einsen. Damit gilt dann:

 $2016 = 1 + 100 + 10000 + 1000000 + 100000000 + ... + 1000000...000$ wobei 2017 Zahlen addiert werden.

Will man nachprüfen ob 2016 z.B. durch 13 dividierbar ist, bildet man:

 $(1 + 100 + 10000 + 1000000 + 100000000 + ... + 1000000...000) % 13$ 

Da die Summe

 $1 + 100 + 10000 + 1000000 + 100000000 + ... + 1000000...000$ 

evtl. eine Zahl ergibt, die nicht mehr innerhalb des integer-Wertebereichs dargestellt werden kann, führt dieser Weg also nicht zum Ziel.

Um das Prinzip zu verdeutlichen (wie man hier zum Ziel kommen kann), berechnen wir hier vereinfacht erst mal nur  $(1 + 100 + 10000 + 1000000)$  %  $13 = 1$  (\*)

Dies kann man auch wie folgt machen:

1 %  $13 = 1$ 

 $(1+100)$  %  $13=10$ 

 $(10 + 10000)$  %  $13 = 0$ 

 $(0 + 1000000)$  % 13 = 1

und kommt damit zum gleichen Ergebnis - wie oben - nämlich 1 (siehe \*) Ein Problem gibt es noch:

Die Summen  $1 + 100$ ,  $10 + 10000$ ,  $4 + 1000000$ , ... werden immer größer und können irgend wann nicht mehr innerhalb des integer-Wertebereichs dargestellt werden.

D.h. man muß jetzt 1 % 13, 100 % 13, 10000%13, 1000000%13, usw. berechnen. Mit der Verwendung der obigen Rechenregel [R2] kann man die Berechnung eines Folgengliedes auf das vorhergehende Folgenglied reduzieren. Damit bleibt man bei der Berechnung innerhalb des integer-Wertebereichs.

Beipiel:

1 %  $13 = 1$ 100 % 13 = (100 \*1) %13 = (100%13 \* 1%13)%13 = 9 10000 % 13 = (100 \*100) %13 = (100%13 \* 100%13)%13 = 3 1000000 % 13 = (100 \*10000) %13 = (100%13 \* 10000%13)%13 = 1 10000000 % 13 = (100 \*1000000) %13 = (100%13 \* 1000000%13)%13 = 9

… d.h.

100000000%13 berechnet man mit Hilfe von 1000000%13 1000000%13 berechnet man mit Hilfe von 10000%13 10000%13 berechnet man mit Hilfe von 100%13 100%13 berechnet man mit Hilfe von 1%13

35) Unheimliche Primzahlfolgen

a) Es wird behauptet, daß die folgende Funktion für jedes n mit  $0 \le n \le 40$  lauter Primzahlen liefert:

 $p(n) = n^2 - n + 41$ 

Beispiele:  $n = 0 \rightarrow p(0) = 0^2 - 0 + 41 = 41$  ist Primzahl  $n = 1 \rightarrow p(1) = 1^2 - 1 + 41 = 41$  ist Primzahl  $n = 2 \rightarrow p(2) = 2^2 - 2 + 41 = 43$  ist Primzahl

Schreiben Sie ein entsprechendes Programm und argumentieren damit!

b) Für welche ganze Zahl g, liefert die folgende Funktion für jedes n mit  $0 \le n \le g$  lauter Primzahlen:  $q(n) = n^2 - 79n + 1601$ 

c) Gibt es x und y, so daß die folgende Funktion für jedes n mit  $0 \le n \le g$  lauter Primzahlen liefert und g größer ist als bei Teilaufgabe a) bzw. b)  $r(n) = n^2 - xn + y$